# **I. Quotients égaux**

**Le quotient de deux nombres relatifs ne change pas quand on multiplie (ou quand on divise) son numérateur et son dénominateur par un même nombre relatif différent de zéro.** 

$$
\frac{a}{b} = \frac{a \times c}{b \times c} \qquad \qquad \frac{a}{b} = \frac{a \div c}{b \div c} \qquad b \neq 0 \qquad c \neq 0
$$

## Exemples

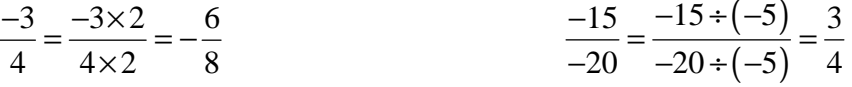

## Simplifier des fractions :

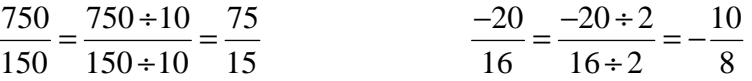

# Simplifier au maximum les fractions suivantes :

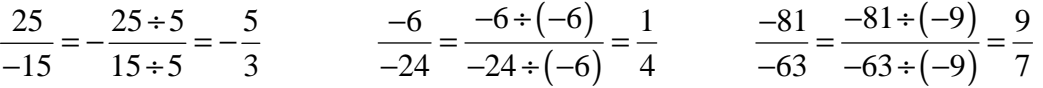

# **II. Addition – Soustraction**

#### 1) Fractions ou écritures fractionnaires ayant même dénominateur

**Pour additionner ou soustraire deux nombres relatifs en écriture fractionnaire, on ajoute ou on soustrait les numérateurs et on garde le même dénominateur :** 

$$
\frac{a}{b} + \frac{c}{b} = \frac{a+c}{b} \quad (b \neq 0) \qquad \frac{a}{b} - \frac{c}{b} = \frac{a-c}{b} \quad (b \neq 0)
$$

Exemples

$$
\frac{-8}{9} + \frac{1,5}{9} = \frac{-8+1,5}{9} = \frac{-6,5}{9}
$$

$$
\frac{1}{4} - \frac{3}{4} = \frac{1-3}{4} = \frac{-2}{4} = -\frac{1}{2}
$$

#### **2)** Fractions ou écritures fractionnaires n'ayant pas le même dénominateur

**Pour additionner ou soustraire deux nombres relatifs en écriture fractionnaire de dénominateurs différents on réduit ces deux nombres au même dénominateur, puis on applique la règle d'addition ou de soustraction de deux nombres en écriture fractionnaire de même dénominateur.** 

#### Exemples

a) 
$$
\frac{-3}{14} + \frac{1}{7} = \frac{-3}{14} + \frac{2}{14} = -\frac{1}{14}
$$
  
\nb)  $\frac{-7}{5} - \frac{-12}{15} = \frac{-21}{15} - \left(-\frac{2}{15}\right) = \frac{-21}{15} + \frac{2}{15} = -\frac{19}{15}$   
\nc)  $\frac{3}{4} - \frac{7}{3} = \frac{9}{12} - \frac{28}{12} = -\frac{19}{12}$   
\nd)  $\frac{-6}{5} - \frac{3}{4} = \frac{-24}{20} - \frac{15}{20} = -\frac{39}{20}$ 

# **III. Multiplication de nombres relatifs en écritures fractionnaires**

**Pour multiplier deux nombres relatifs en écritures fractionnaires, on multiplie les numérateurs et les dénominateurs entre eux en respectant la règle des signes.** 

$$
\frac{a}{b} \times \frac{c}{d} = \frac{a \times c}{b \times d} = \frac{ac}{bd} \quad (b \neq 0) \quad (d \neq 0)
$$
\n
$$
a \times \frac{c}{d} = \frac{a \times c}{d} = \frac{ac}{d} \quad (d \neq 0)
$$

Exemples

$$
\frac{-3}{4} \times \frac{1}{5} = \frac{-3 \times 1}{4 \times 5} = -\frac{3}{20}
$$

$$
\frac{-4}{5} \times \frac{-7}{-9} = \frac{-4 \times (-7)}{5 \times (-9)} = \frac{28}{-45} = -\frac{28}{45}
$$
Attention! : -3 ×  $\frac{-5}{2}$  =  $\frac{-3 \times (-5)}{2}$  =  $\frac{15}{2}$ 

2

 $\mathcal{L}^{\text{max}}$ 

Si possible, on simplifie les calculs avant d'effectuer le produit

2

$$
\frac{14}{45} \times \frac{-25}{7} = \frac{14 \times (-25)}{45 \times 7} = -\frac{7 \times 2 \times 5 \times 5}{9 \times 5 \times 7} = -\frac{10}{9}
$$